# bioDist

# November 11, 2009

# <span id="page-0-1"></span><span id="page-0-0"></span>R topics documented:

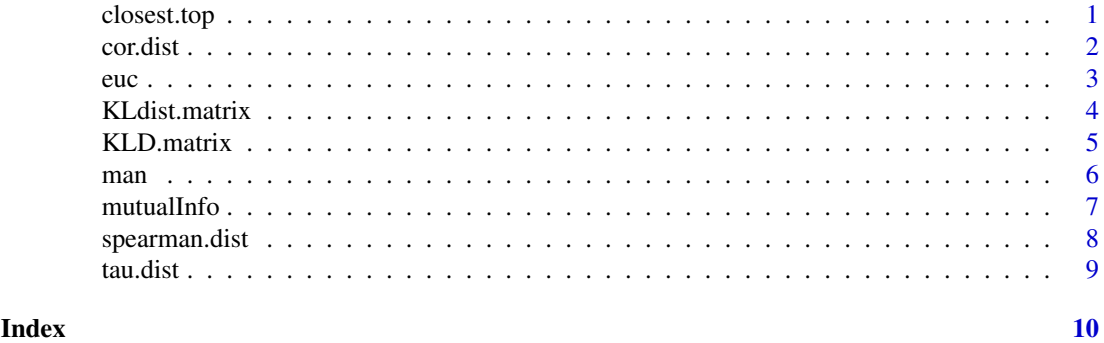

closest.top *Find the closest genes.*

#### Description

Find the closest genes to the supplied target gene based on the supplied distances.

#### Usage

```
closest.top(x, dist.mat, top)
```
#### Arguments

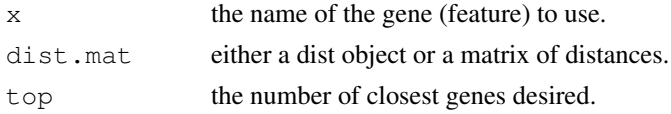

#### Details

The feature named x must be in the supplied distances. If so, then the top closest other features are returned.

# Value

A vector of names of the top closest features.

<span id="page-1-0"></span>2 cor.dist

#### Author(s)

Beiying Ding

#### See Also

[cor.dist](#page-1-1), [spearman.dist](#page-7-1), [tau.dist](#page-8-1),[euc](#page-2-1), [man](#page-5-1),[KLdist.matrix](#page-3-1),[KLD.matrix](#page-4-1),[mutualInfo](#page-6-1)

#### Examples

```
data(sample.ExpressionSet)
sE <- sample.ExpressionSet[1:100,]
d1 <- KLdist.matrix(sE, sample = FALSE)
closest.top(featureNames(sE)[1], d1, 5)
```
<span id="page-1-1"></span>cor.dist *Pearson correlational distance*

# Description

Calculate pairwise Pearson correlational distances, i.e. 1-COR or 1-|COR|, for all columns of a matrix and save as a 'dist' object

#### Usage

 $cor.dist(x, \ldots)$ 

#### Arguments

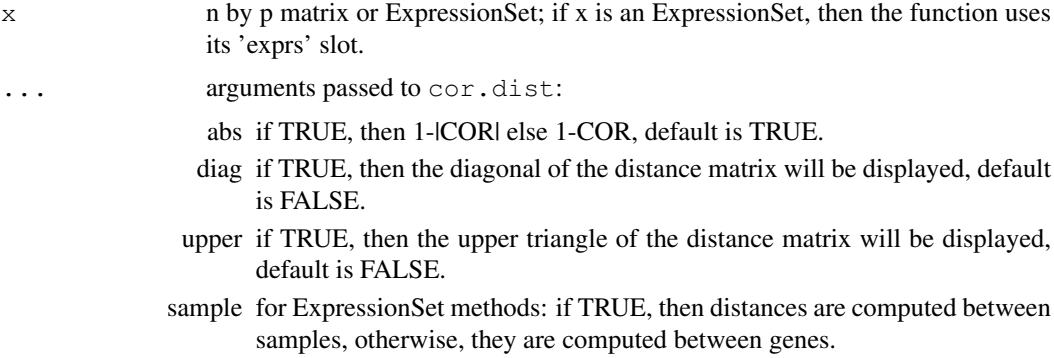

#### Details

The cor function is used to compute the pairwise distances.

#### Value

Pairwise Pearson correlational distance object

# Author(s)

Beiying Ding

<span id="page-2-0"></span>euc 3

#### See Also

[spearman.dist](#page-7-1), [tau.dist](#page-8-1),[euc](#page-2-1),[man](#page-5-1), [KLdist.matrix](#page-3-1), [KLD.matrix](#page-4-1), [mutualInfo](#page-6-1)

#### Examples

```
x \leftarrow \text{matrix}(rnorm(200), nrow = 5)cor.dist(x)
```
<span id="page-2-1"></span>euc *Euclidean distance*

#### Description

Calculate pairwise Euclidean distances for all columns of a matrix and save as a 'dist' object

### Usage

 $euc(x, \ldots)$ 

# Arguments

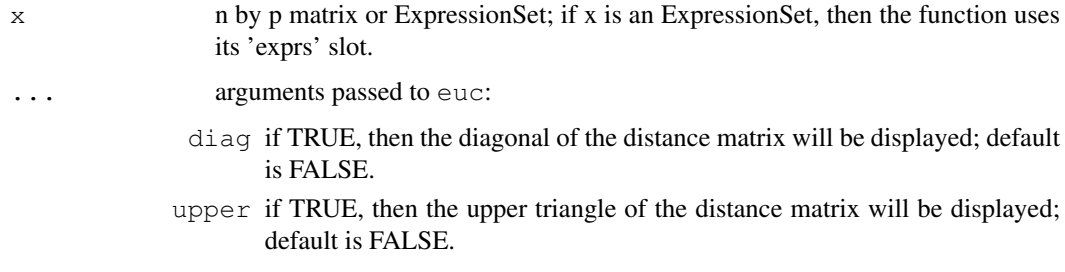

# Value

Pairwise Euclidean distance object

#### Author(s)

Beiying Ding

#### See Also

[spearman.dist](#page-7-1), [tau.dist](#page-8-1), [man](#page-5-1),[KLdist.matrix](#page-3-1),[KLD.matrix](#page-4-1), [mutualInfo](#page-6-1)

```
x \leftarrow \text{matrix}(rnorm(200), nrow = 5)euc(x)
```
<span id="page-3-1"></span><span id="page-3-0"></span>

Calculate the KLD by binning continuous data.

KL distance is calculated using the formula

$$
KLD(f_1(x), f_2(x)) = \frac{1}{N} \sum_{i=1}^{N} \Delta_i * f_1(x_i) * \log \frac{f_1(x_i)}{f_2(x_i)}
$$

#### Usage

KLdist.matrix(x, ...)

#### Arguments

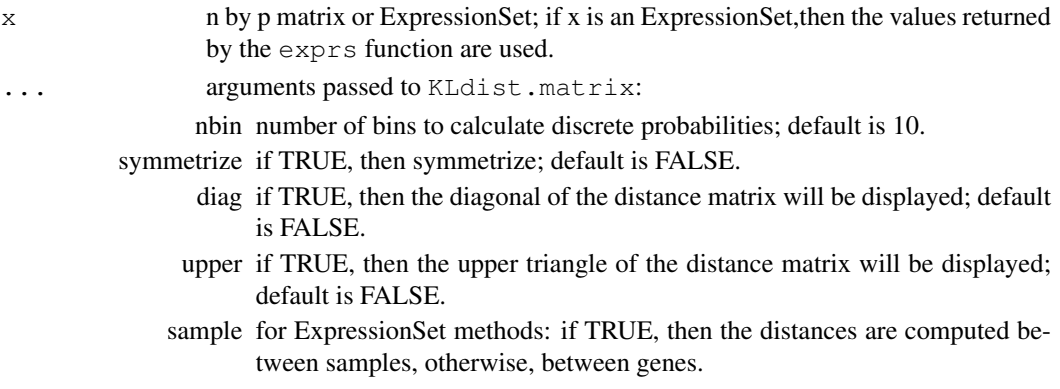

#### Details

The data are binned, and then the KL distance between the two discrete distributions is computed and used.

The list method is meant for use when samples sizes are unequal.

#### Value

Pairwsie KLD object

#### Author(s)

Beiying Ding

#### See Also

[cor.dist](#page-1-1), [spearman.dist](#page-7-1), [tau.dist](#page-8-1),[euc](#page-2-1), [man](#page-5-1),[KLD.matrix](#page-4-1),[mutualInfo](#page-6-1)

```
x \leftarrow \text{matrix}(rnorm(100), nrow = 5)KLdist.matrix(x, symmetrize = TRUE, nbin = 3)
```
<span id="page-4-1"></span><span id="page-4-0"></span>

Calculate KLD by estimating by smoothing  $\log(f(x)/g(x)) * f(x)$  and then integrating.

#### Usage

KLD.matrix(x, ...)

#### Arguments

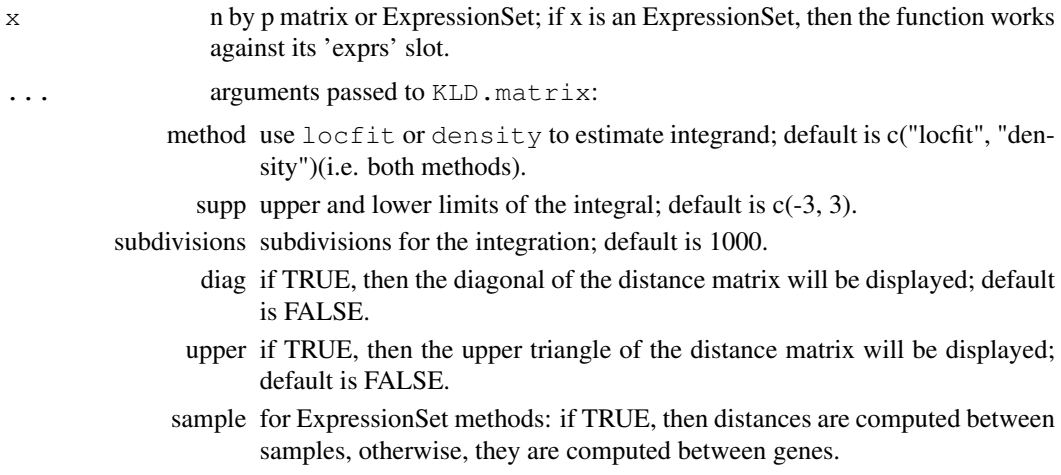

# Details

The pairwise distances between the rows of  $x$  are computed.

The list method is meant for use when samples sizes are unequal.

#### Value

An object of class dist with the pairwise, between rows, Kullback-Leibler distances.

#### Author(s)

Beiying Ding, Vincent Carey

# See Also

[cor.dist](#page-1-1), [spearman.dist](#page-7-1), [tau.dist](#page-8-1), [dist](#page-0-1), [KLdist.matrix](#page-3-1), [mutualInfo](#page-6-1)

```
x \leftarrow \text{matrix}(rnorm(100), nrow = 5)KLD.matrix(x, method = "locfit", supp = range(x))
```
<span id="page-5-1"></span><span id="page-5-0"></span>

Calculate pairwise Manhattan distances for all rows of a matrix and save as a dist object.

#### Usage

 $man(x, \ldots)$ 

#### Arguments

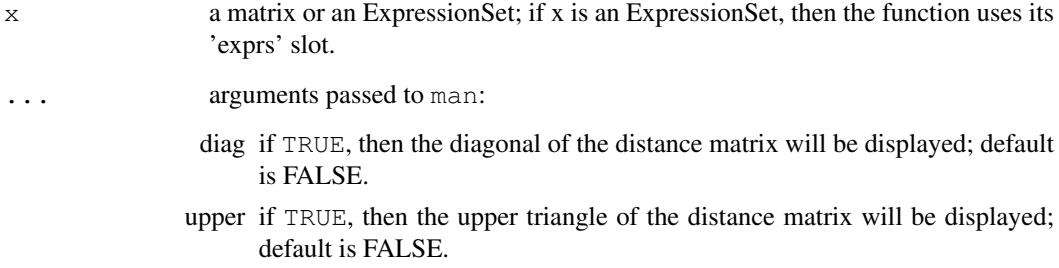

#### Details

This is just an interface to dist with the right parameters set.

#### Value

An instance of the dist class with the pairwise Manhattan distances between the rows of x.

#### Author(s)

Beiying Ding

#### See Also

[cor.dist](#page-1-1), [spearman.dist](#page-7-1), [tau.dist](#page-8-1),[euc](#page-2-1), [KLdist.matrix](#page-3-1), [KLD.matrix](#page-4-1),[mutualInfo](#page-6-1)

```
x \leftarrow \text{matrix}(rnorm(200), nrow = 5)man(x)
```
<span id="page-6-1"></span><span id="page-6-0"></span>

Calculate mutual information via binning

#### Usage

mutualInfo(x, ...)  $Mldist(x, \ldots)$ 

#### Arguments

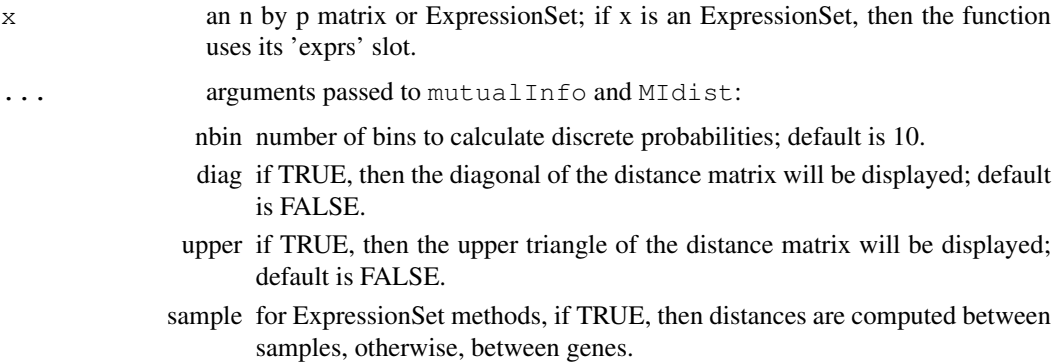

# Details

For mutualInfo each row of x is divided into nbin groups and then the mutual information is computed, treating the data as if they were discrete.

For MIdist we use the transformation proposed by Joe (1989),  $\delta^* = (1 - \exp(-2\delta))^{1/2}$  where  $\delta$ is the mutual information. The MIdist is then  $1 = \delta^*$ . Joe argues that this measure is then similar to Kendall's tau, [tau.dist](#page-8-1).

#### Value

An object of class dist which contains the pairwise distances.

#### Author(s)

Robert Gentleman

# References

H. Joe, Relative Entropy Measures of Multivariate Dependence, JASA, 1989, 157-164.

# See Also

[dist](#page-0-1), [KLdist.matrix](#page-3-1), [cor.dist](#page-1-1), [KLD.matrix](#page-4-1)

#### Examples

```
x \leftarrow \text{matrix}(rnorm(100), nrow = 5)mutualInfo(x, \nphi) = 3)
```
<span id="page-7-1"></span>spearman.dist *Spearman correlational distance*

#### Description

Calculate pairwise Spearman correlational distances, i.e. 1-SPEAR or 1-|SPEAR|, for all rows of a matrix and return a dist object.

# Usage

spearman.dist(x, ...)

#### Arguments

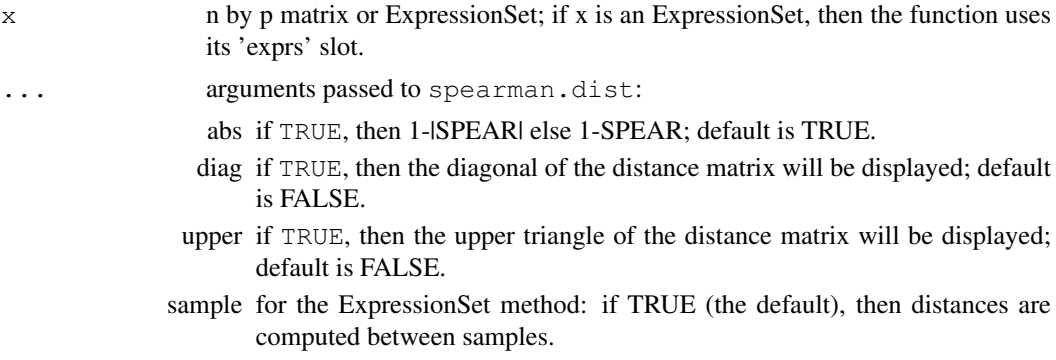

# Details

We call  $\cos x$  with the appropriate arguments to compute the row-wise correlations.

#### Value

One minus the Spearman correlation, between rows of x, are returned, as an instance of the dist class.

### Author(s)

Beiying Ding

#### See Also

[cor.dist](#page-1-1), [tau.dist](#page-8-1), [euc](#page-2-1), [man](#page-5-1), [KLdist.matrix](#page-3-1), [KLD.matrix](#page-4-1), [mutualInfo](#page-6-1), [dist](#page-0-1)

```
x \leftarrow \text{matrix}(rnorm(200), nrow = 5)spearman.dist(x)
```
<span id="page-7-0"></span>

<span id="page-8-1"></span><span id="page-8-0"></span>

Calculate pairwise Kendall's tau correlational distances, i.e. 1-TAU or 1-|TAU|, for all rows of the input matrix and return an instance of the dist class.

#### Usage

tau.dist(x)

#### Arguments

![](_page_8_Picture_162.jpeg)

#### Details

Row-wise correlations are computed by calling the cor function with the appropriate arguments.

#### Value

One minus the row-wise Kendall's tau correlations are returned as an instance of the dist class. Note that this can be extremely slow for large data sets.

# Author(s)

Beiying Ding

#### See Also

[cor.dist](#page-1-1), [spearman.dist](#page-7-1), [euc](#page-2-1), [man](#page-5-1), [KLdist.matrix](#page-3-1), [KLD.matrix](#page-4-1), [mutualInfo](#page-6-1)

```
x \leftarrow \text{matrix}(rnorm(200), nrow = 5)tau.dist(x)
```
# <span id="page-9-0"></span>**Index**

∗Topic manip KLD.matrix, [4](#page-3-0) KLdist.matrix, [3](#page-2-0) man, [5](#page-4-0) mutualInfo, [6](#page-5-0) spearman.dist, [7](#page-6-0) tau.dist, [8](#page-7-0) closest.top, [1](#page-0-0) cor.dist, *1*, [2,](#page-1-0) *4–9* cor.dist,ExpressionSet-method *(*cor.dist*)*, [2](#page-1-0) cor.dist,matrix-method *(*cor.dist*)*, [2](#page-1-0) dist, *5*, *7, 8* euc, *1, 2*, [3,](#page-2-0) *4*, *6*, *8, 9* euc,ExpressionSet-method *(*euc*)*, [3](#page-2-0) euc,matrix-method *(*euc*)*, [3](#page-2-0) KLD.matrix, *1–3*, [4,](#page-3-0) *4*, *6–9* KLD.matrix,ExpressionSet-method *(*KLD.matrix*)*, [4](#page-3-0) KLD.matrix,list-method *(*KLD.matrix*)*, [4](#page-3-0) KLD.matrix,matrix-method *(*KLD.matrix*)*, [4](#page-3-0) KLdist.matrix, *1, 2*, [3,](#page-2-0) *3*, *5–9* KLdist.matrix,ExpressionSet-method *(*KLdist.matrix*)*, [3](#page-2-0) KLdist.matrix,list-method *(*KLdist.matrix*)*, [3](#page-2-0) KLdist.matrix,matrix-method *(*KLdist.matrix*)*, [3](#page-2-0) man, *1–4*, [5,](#page-4-0) *8, 9*

man,ExpressionSet-method *(*man*)*, [5](#page-4-0) man,matrix-method *(*man*)*, [5](#page-4-0) MIdist *(*mutualInfo*)*, [6](#page-5-0) MIdist,ExpressionSet-method *(*mutualInfo*)*, [6](#page-5-0) MIdist,matrix-method *(*mutualInfo*)*, [6](#page-5-0) mutualInfo, *1–5*, [6,](#page-5-0) *6*, *8, 9*

mutualInfo,ExpressionSet-method *(*mutualInfo*)*, [6](#page-5-0) mutualInfo,matrix-method *(*mutualInfo*)*, [6](#page-5-0)

spearman.dist, *1–6*, [7,](#page-6-0) *9* spearman.dist,ExpressionSet-method *(*spearman.dist*)*, [7](#page-6-0) spearman.dist,matrix-method *(*spearman.dist*)*, [7](#page-6-0)

tau.dist, *1–7*, [8,](#page-7-0) *8* tau.dist,ExpressionSet-method *(*tau.dist*)*, [8](#page-7-0) tau.dist,matrix-method *(*tau.dist*)*, [8](#page-7-0)